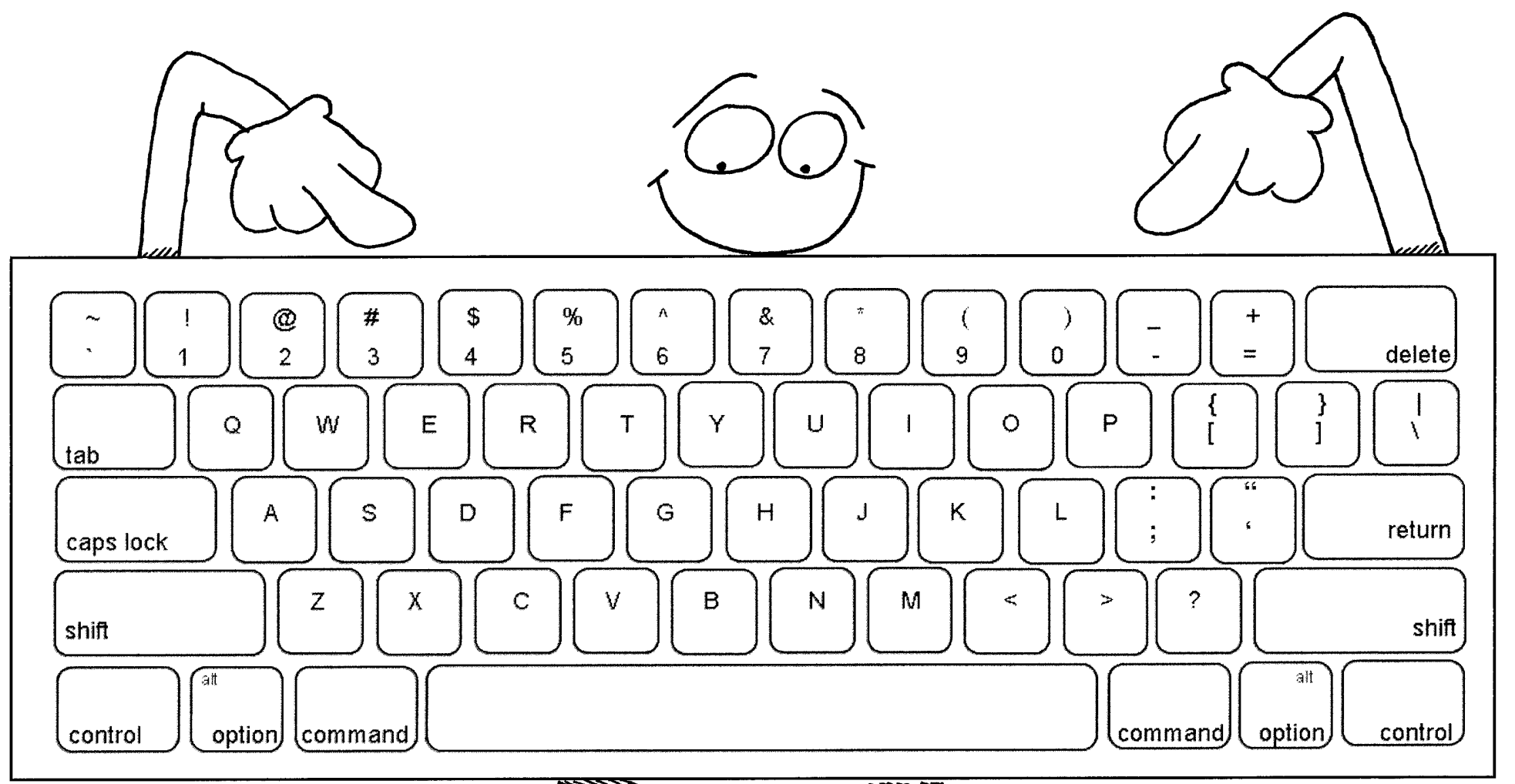

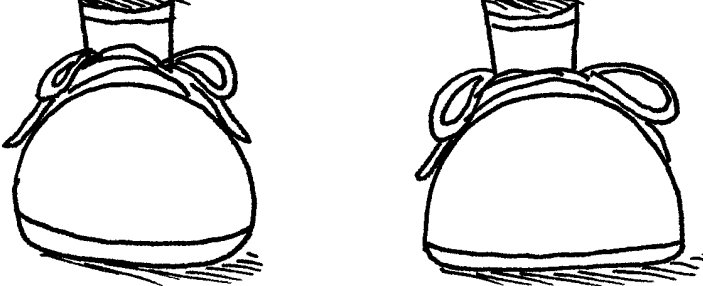

## My password is

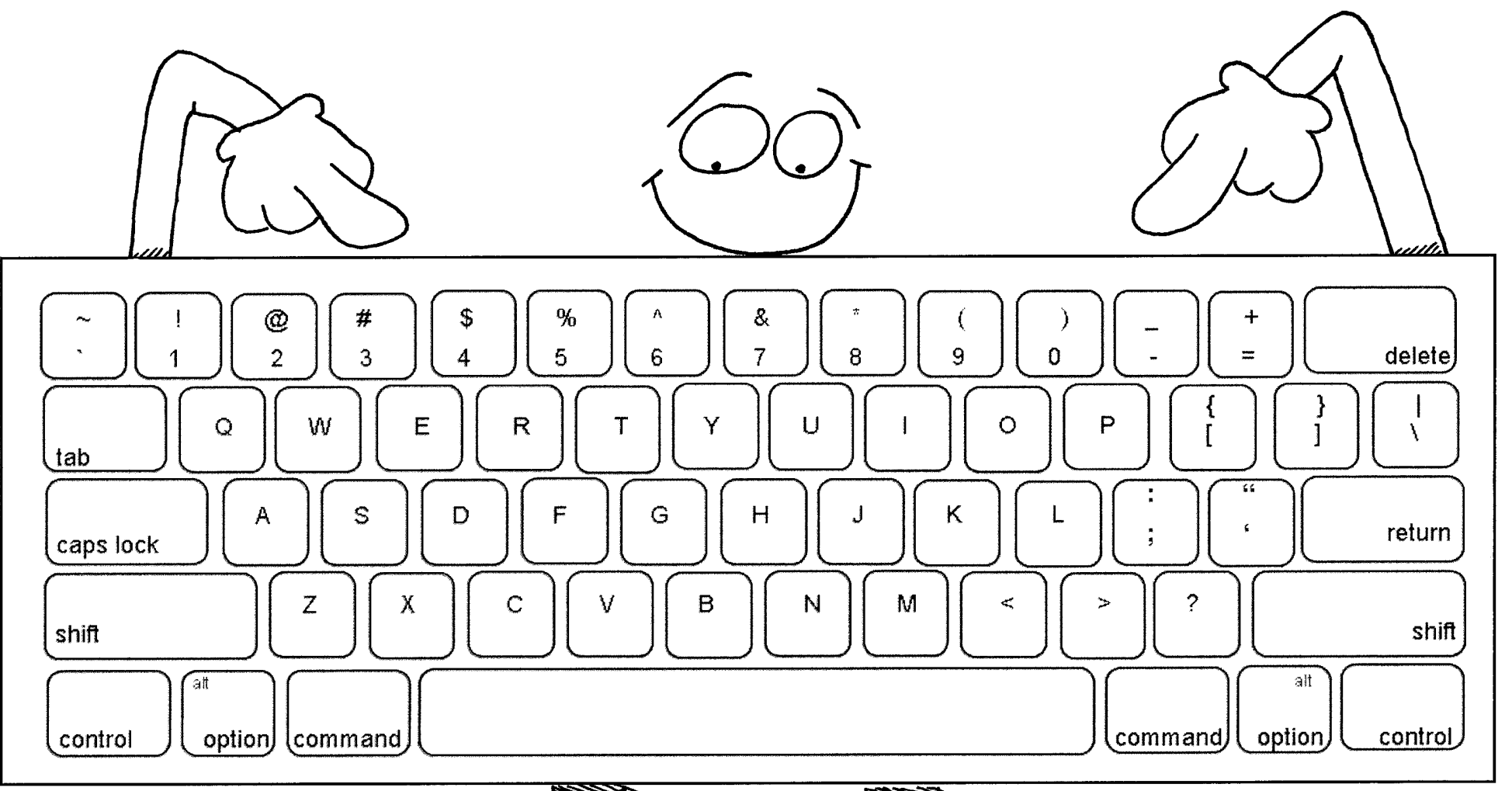

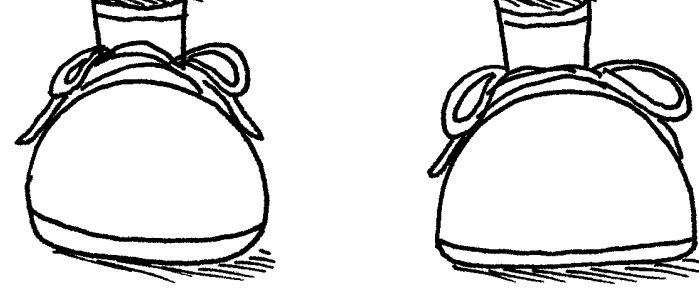